# Politechnika Krakowska im. Tadeusza Kościuszki

# Karta przedmiotu

obowiązuje studentów rozpoczynających studia w roku akademickim 2018/2019

Wydział Mechaniczny

Kierunek studiów: Automatyka i Robotyka **Profil: Profil: Ogólnoakademicki** 

Forma sudiów: niestacjonarne **Kod kierunku: A** 

Stopień studiów: I

Specjalności: Automatyzacja systemów wytwarzania

# 1 Informacje o przedmiocie

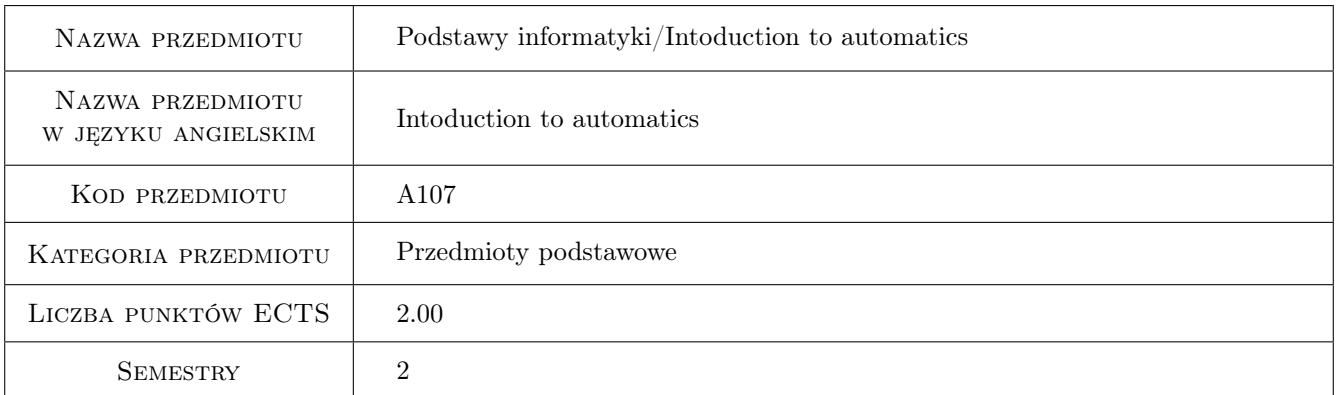

# 2 Rodzaj zajęć, liczba godzin w planie studiów

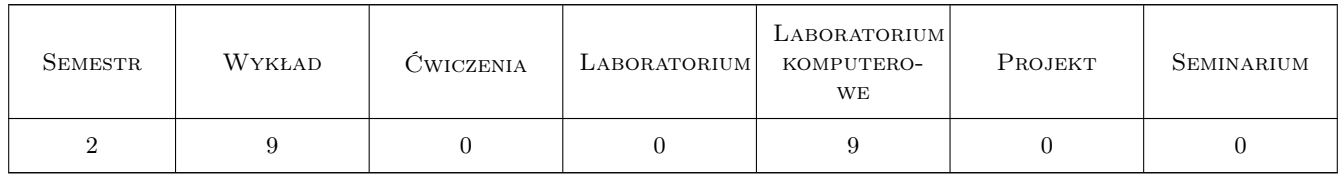

# 3 Cele przedmiotu

Cel 1 Zapoznanie z technikami obliczeń numerycznych

Cel 2 Zdobycie umiejętności wykorzystywania programów do obliczeń numerycznych jako narzędzi do rozwiązywania zagadnień inżynierskich

# 4 Wymagania wstępne w zakresie wiedzy, umiejętności i innych **KOMPETENCJI**

1 Wiedza z zakresu matematyki (algebry, wektorów i macierzy, równań i układów równań oraz analizy i statystyki)

## 5 Efekty kształcenia

- EK1 Wiedza Student, który zaliczy przedmiot zna możliwości współczesnych programów do obliczeń numerycznych.
- EK2 Umiejętności Student, który zaliczy przedmiot potrafi sformułować zadanie analityczno-algebraiczne i rozwiązać je w programie do obliczeń numerycznych.
- EK3 Wiedza Student, który zaliczy przedmiot zna możliwości współczesnych narzędzi informatyki wspomagających pracę inżyniera.
- EK4 Umiejętności Student, który zaliczy przedmiot potrafi przeprowadzić kwerendę w bibliograficznej bazie danych i uzyskać informacje na temat danego zagadnienia lub autora.

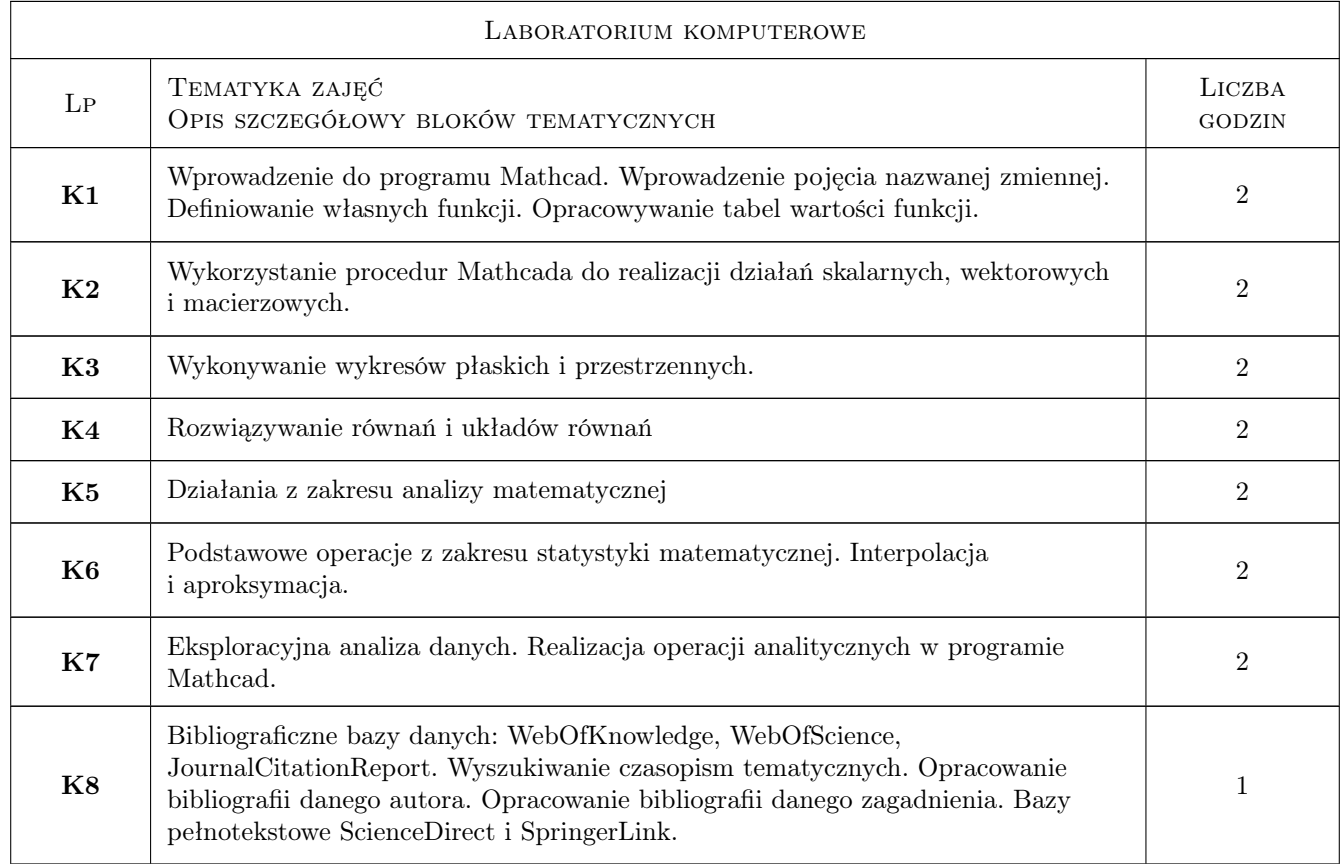

# 6 Treści programowe

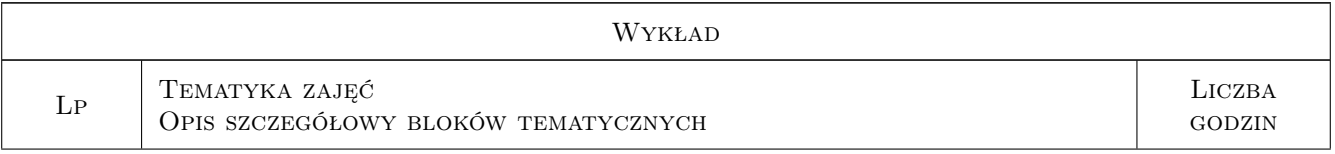

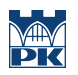

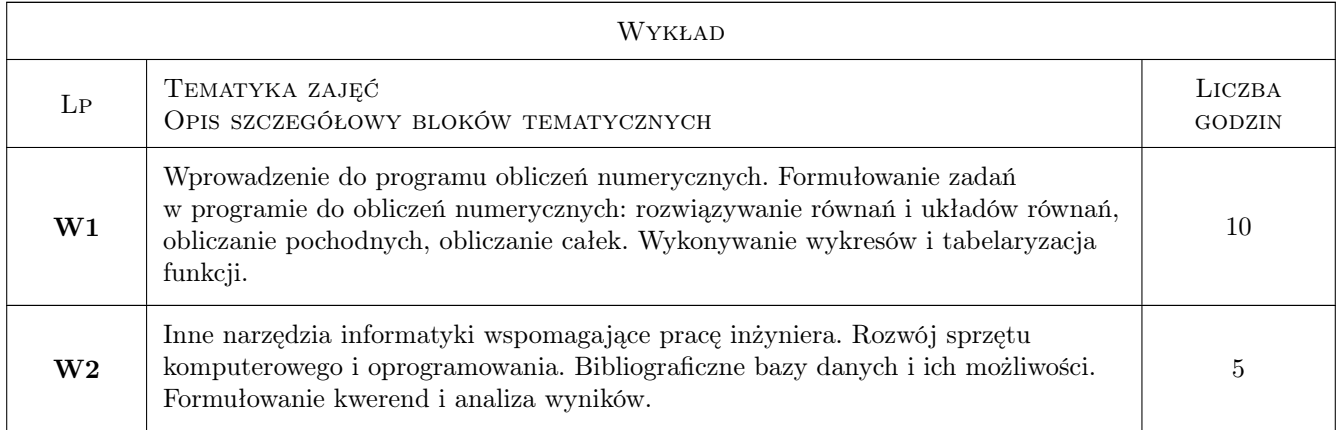

# 7 Narzędzia dydaktyczne

# N1 Wykłady

N2 Ćwiczenia laboratoryjne

# 8 Obciążenie pracą studenta

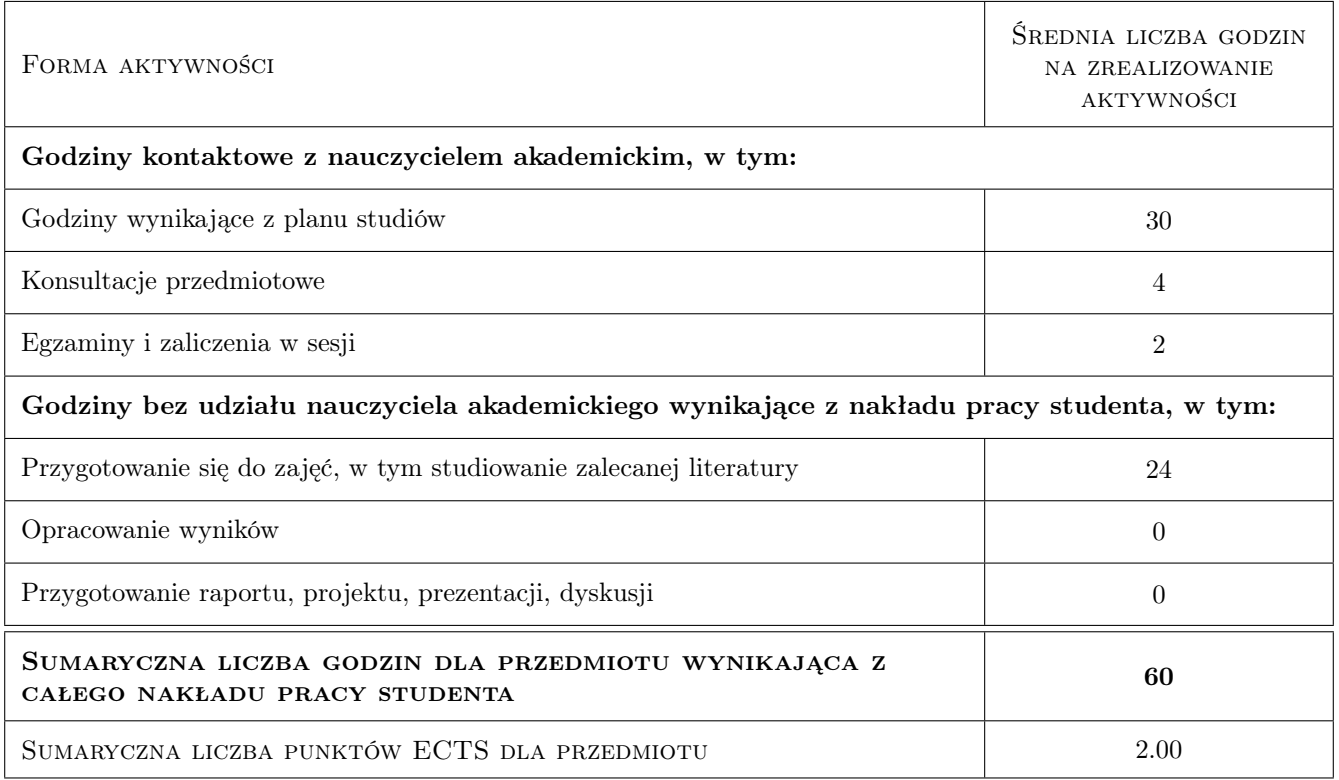

# 9 Sposoby oceny

#### Ocena formująca

F1 Kolokwium teoretyczne

- F2 Kolokwium praktyczne
- F3 Odpowiedź ustna
- F4 Test

#### Ocena podsumowująca

P1 Średnia ważona ocen formujących

#### Warunki zaliczenia przedmiotu

- W1 Student musi być obecny na min. 80% zajęć laboratoryjnych
- W2 Student musi uzyskać pozytywną ocenę z każdego efektu kształcenia

#### Ocena aktywności bez udziału nauczyciela

B1 Inne

### Kryteria oceny

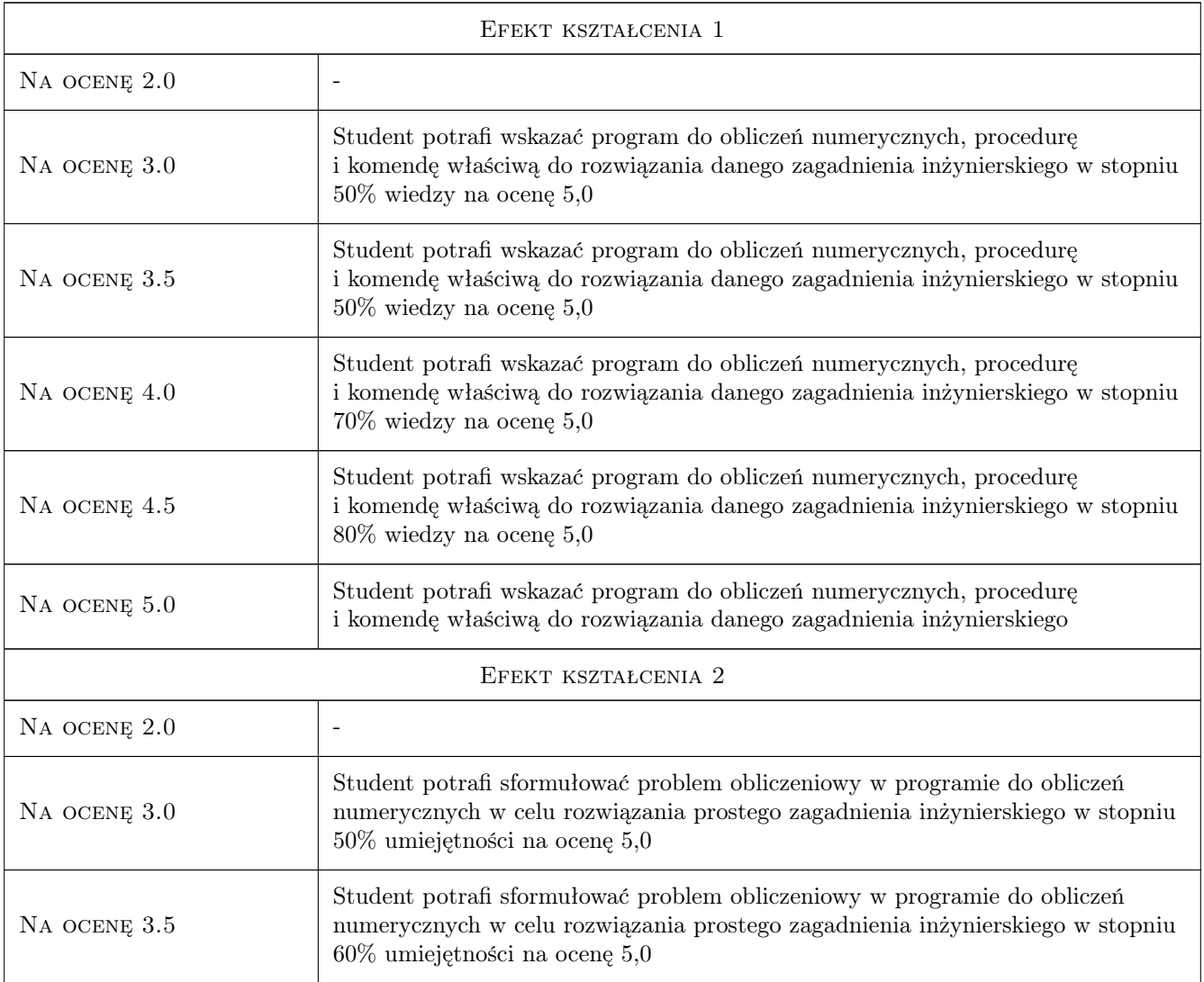

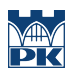

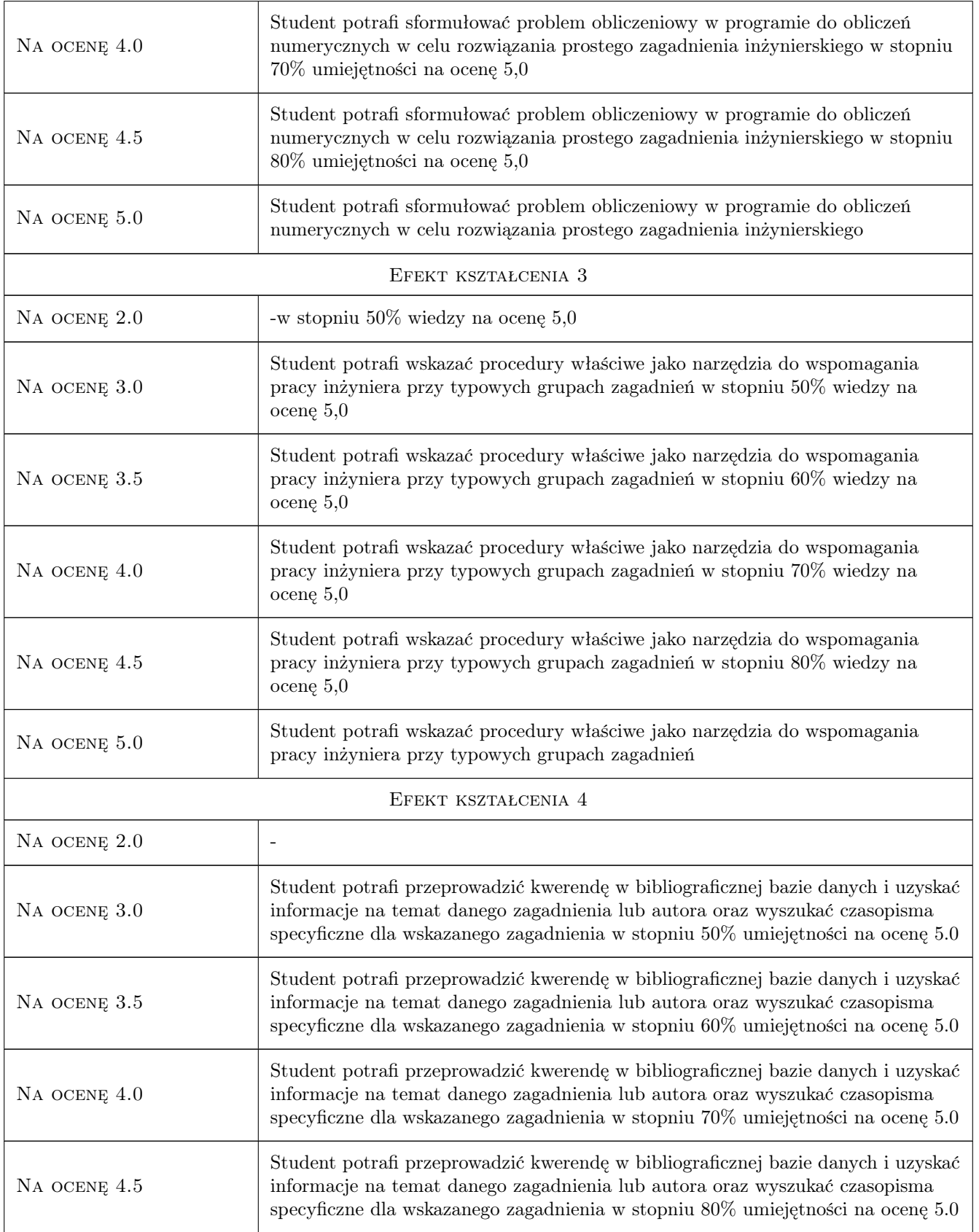

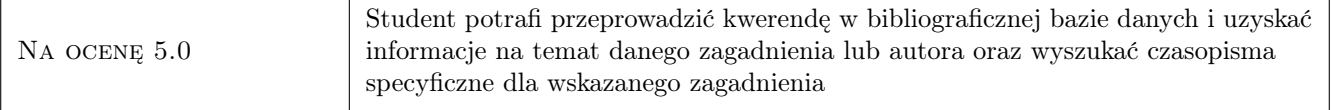

# 10 Macierz realizacji przedmiotu

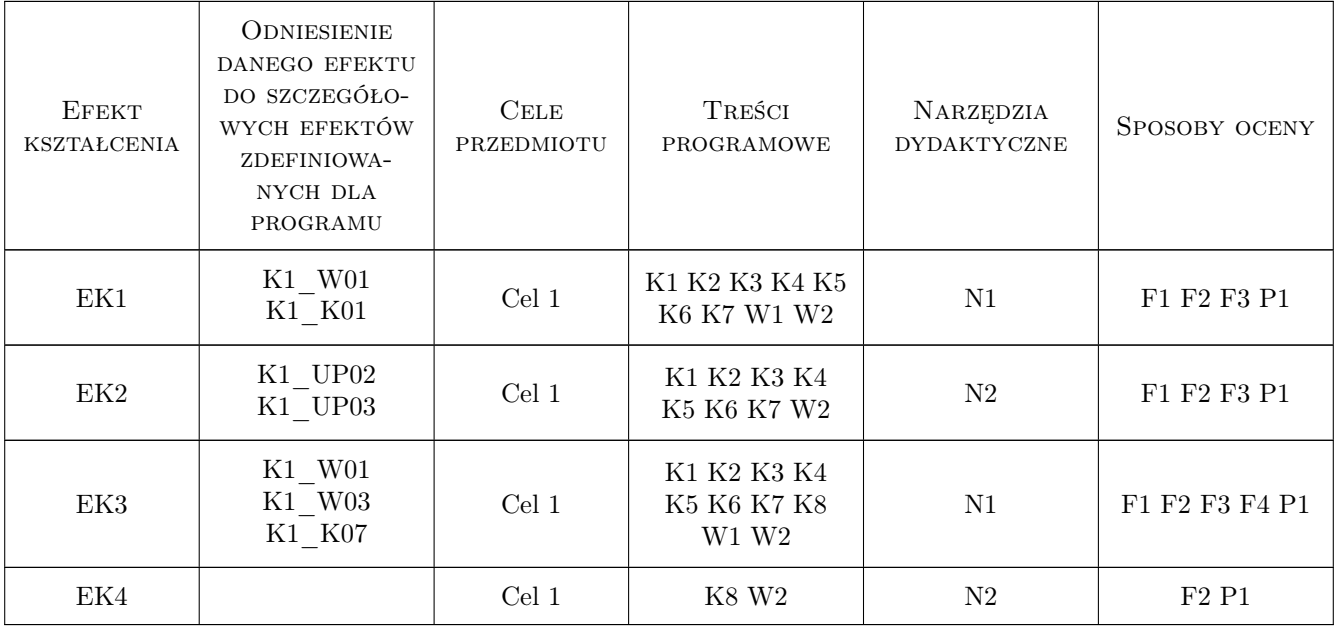

# 11 Wykaz literatury

### Literatura podstawowa

[1 ] Pietraszek J. — Mathcad - ćwiczenia., Gliwice, 2008, Helion

# 12 Informacje o nauczycielach akademickich

#### Osoba odpowiedzialna za kartę

dr inż., prof. PK Renata Dwornicka (kontakt: renata.dwornicka@pk.edu.pl)

### Osoby prowadzące przedmiot

1 dr inż. Renata Dwornicka (kontakt: dwornick@mech.pk.edu.pl)

2 dr inż. Jacek Pietraszek (kontakt: pmpietra@mech.pk.edu.pl)

3 dr inż. Andrzej Skowronek (kontakt: skowronek@mech.pk.edu.pl)

4 dr inż. Przemysław Osocha (kontakt: osocha@mech.pk.edu.pl)

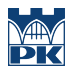

# 13 Zatwierdzenie karty przedmiotu do realizacji

(miejscowość, data) (odpowiedzialny za przedmiot) (dziekan)

PRZYJMUJĘ DO REALIZACJI (data i podpisy osób prowadzących przedmiot)

. . .